## **Employee Dashboard Time Entry**

The administrative systems under the Banner umbrella include student information systems, financial aid, and human resources. With one place to sign in employees can get their employment information, manage timesheets and leave reports.

1. Go to <u>my.okstate.edu</u> and log in using your Orange Key (O-key) credentials. <u>Click here</u> for assistance with your O-key

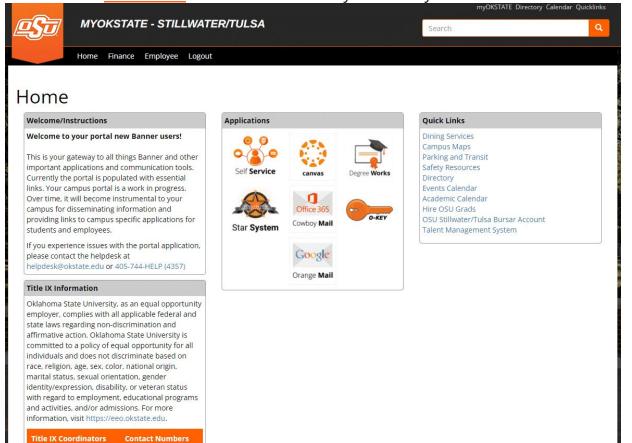

2. Landing Page: Your landing page is customized based on your level of access. Select Self Service to enter your employee information.

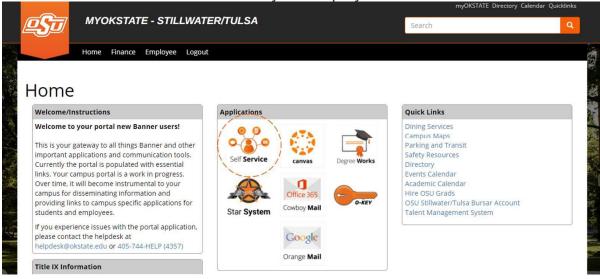

3. Employee Dashboard Tab: Select the Employee Dashboard tab to enter your Employee Dashboard. (Your tab options may vary due to access)

| PERSONAL INFORMATION                                   | STUDENT      | FINANCIAL AID | EMPLOYEE | PROXY ACCESS | EMPLOYEE DASHBOARD | FORMER STUDENTS |
|--------------------------------------------------------|--------------|---------------|----------|--------------|--------------------|-----------------|
| Employee                                               |              |               |          |              |                    |                 |
|                                                        |              |               |          |              |                    |                 |
| Electronic Personnel Action                            | Forms        |               |          |              |                    |                 |
| Benefits and Deductions<br>Benefits summary within Ban | ner.         |               |          |              |                    |                 |
| Tax Forms<br>W4 information, W2 Form, 10               | 95-C Form.   |               |          |              |                    |                 |
| Salary Planner                                         |              |               |          |              |                    |                 |
| Benefits: Enroll, Verify, Quali                        | ifying Event |               |          |              |                    |                 |
| Employee Dashboard                                     |              |               |          |              |                    |                 |
|                                                        |              |               |          |              |                    |                 |

4. To enter your time, under My Activities, select Enter Time.

| 🖁 🕘 ellucian                             |                              |                                                                                                    |                                  | Oklahoma State University 🛛 🌞            | <ol> <li>Sanders, Bar</li> </ol> |
|------------------------------------------|------------------------------|----------------------------------------------------------------------------------------------------|----------------------------------|------------------------------------------|----------------------------------|
| imployee Dashboard<br>Employee Dashboard | d                            |                                                                                                    |                                  |                                          |                                  |
|                                          | Sanders, Barry).<br>By Profe | Leave Balances as of 03/04/2022<br>Compensatory Leave in hours<br>Extended Sick Leave (TRS Only) in hours | Comparison Annual Leave in hours | Sck Leave in hours                       | Leave Balance Information        |
| Pay Information                          |                              |                                                                                                    |                                  | My Activities                            |                                  |
| Latest Pay Stub: 10/15/2021              | All Pay Stubs                | Direct Deposit Information                                                                                | Deductions History               | Enter Time                               |                                  |
| Earnings                                 |                              |                                                                                                    |                                  | Approve Time                             |                                  |
| Benefits                                 |                              |                                                                                                    |                                  | Approve Leave Report                     |                                  |
| Taxes                                    |                              |                                                                                                    |                                  | Approve Leave Request                    |                                  |
|                                          |                              |                                                                                                    |                                  | Electronic Personnel Action Forms (EPAF) |                                  |
| Employee Summary                         |                              |                                                                                                    |                                  | <ul> <li>Salary Planner</li> </ul>       |                                  |
|                                          |                              |                                                                                                    |                                  | Pay Stub Administrator                   |                                  |

5. If you have yet to start your timesheet for the period, select the **Start Timesheet** button. If you have already started your timesheet select **In Progress**.

| Employee Dashboard       |                                     |              |             |                 |                 |
|--------------------------|-------------------------------------|--------------|-------------|-----------------|-----------------|
| limesheet                |                                     |              |             |                 |                 |
| Approvals 1              | limesheet                           |              |             |                 |                 |
|                          |                                     |              |             |                 | Pay Period 🗸    |
| Pay Period               | Hours/Units                         | Submitted On | Status      |                 |                 |
| Computer Specialist, ASS | 9952-00, X, 100157, Human Resources |              |             |                 | 1 Prior Periods |
| 02/20/2022 - 03/05/2022  |                                     |              | Not Started | Start Timesheet |                 |
|                          |                                     |              |             |                 |                 |

6. To clock in for the time period, select the Clock **In** button.

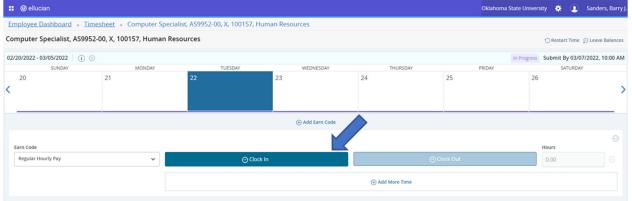

## 7. To clock out, select Clock Out.

| 🔛 🕲 ellucian            |                           |                                     |                   |          | Oklahoma State | e University 🔅 🗵        | Sanders, Barry J. |
|-------------------------|---------------------------|-------------------------------------|-------------------|----------|----------------|-------------------------|-------------------|
| Employee Dashboard •    | Timesheet • Computer Spe  | ecialist, AS9952-00, X, 100157, Hun | nan Resources     |          |                |                         |                   |
| Computer Specialist, AS | 9952-00, X, 100157, Human | Resources                           |                   |          |                | 🔿 Restart Time          | D Leave Balances  |
| 02/20/2022 - 03/05/2022 | ) 👳                       |                                     |                   |          | In F           | Progress Submit By 03/0 | 07/2022, 10:00 AM |
| SUNDAY                  | MONDAY                    | TUESDAY                             | WEDNESDAY         | THURSDAY | FRIDAY         | SATURDA                 | Υ.                |
| < 20                    | 21                        | 22                                  | 23                | 24       | 25             | 26                      | >                 |
|                         |                           |                                     | (+) Add Earn Code |          |                |                         |                   |
|                         | 09:30 AM                  |                                     |                   |          |                |                         | / 0               |
|                         |                           |                                     |                   |          |                | т                       | otal: 0.00 Hours  |

## 8. If you adjust your time for any reason, a comment is required.

| ellucian                                                |                             |           |            | Oklahoma State Univer | rsity 🏶 😩 S        | anders, Barry J. |
|---------------------------------------------------------|-----------------------------|-----------|------------|-----------------------|--------------------|------------------|
| Employee Dashboard • Timesheet • Computer Specialist,   | AS9952-00, X, 100157, Human | Resources |            |                       |                    |                  |
| Computer Specialist, AS9952-00, X, 100157, Human Resour | rces                        |           |            |                       | 🕤 Restart Time 👔   | Leave Balances   |
| 02/20/2022 - 03/05/2022 0.08 Hours (i) (ii)             |                             |           |            | In Progress           | Submit By 03/07/2  | 022, 10:00 AM    |
| SUNDAY MONDAY                                           | TUESDAY                     | WEDNESDAY | THURSDAY   | FRIDAY                | SATURDAY           |                  |
|                                                         | 22 2<br>0.08 Hours          | 3 24      | -          | 25 26                 | 5                  | >                |
|                                                         | Comment                     |           |            |                       |                    |                  |
| Earn Code In Time*                                      | Computer restarting         |           |            | Comment*              | Hours              |                  |
| Regular Hourly Pay V 09:30 AM                           | N                           |           | $\bigcirc$ | []                    | 0.08               |                  |
|                                                         | 41 characters remaining     |           |            | k Out                 | 0.00               |                  |
|                                                         | Cancel                      | Confirm   | n          |                       |                    |                  |
|                                                         |                             |           |            | Total:                | 0.08 Hours Account | Distribution     |

## 9. When you edit time, you can type it in or use the drop-down menu.

| : @ ellucian                                     |                                   |                   |                   | Oklahoma State Uni | iversity 🔅 🤇  | <ol> <li>Sanders, Barry J.</li> </ol> |
|--------------------------------------------------|-----------------------------------|-------------------|-------------------|--------------------|---------------|---------------------------------------|
| Employee Dashboard • Timesheet • Computer Sp     | ecialist, AS9952-00, X, 100157, H | uman Resources    |                   |                    |               |                                       |
| Computer Specialist, AS9952-00, X, 100157, Human | Resources                         |                   |                   |                    | 🔿 Restart T   | ime 🗊 Leave Balances                  |
| 02/20/2022 - 03/05/2022 (i) (j)                  |                                   |                   |                   | In Progr           | ess Submit By | 03/07/2022, 10:00 AM                  |
| SUNDAY MONDAY                                    | TUESDAY                           | WEDNESDAY         | THURSDAY          | FRIDAY             | SATU          | RDAY                                  |
| 20 21                                            | 22                                | 23                | 24                | 25                 | 26            | >                                     |
|                                                  |                                   | (+) Add Earn Code |                   |                    |               |                                       |
| Earn Code                                        | In Time*                          | Comment* Out      | t Time*           | Comment*           | Hours         |                                       |
| Regular Hourly Pay 🗸                             | 09:30 AM                          | 0                 | 9:30 AM           |                    | 0.00          |                                       |
|                                                  | 08 25                             |                   | (+) Add More Time |                    |               |                                       |
|                                                  | 09 30 AM                          |                   |                   |                    |               |                                       |
|                                                  | 10 35 PM                          |                   |                   |                    |               | Total: 0.00 Hours                     |
|                                                  | CANCEL SET                        |                   |                   |                    |               |                                       |

10. To enter additional earnings, such as Sick or Annual Leave, select the **Add Earn Code** button below the calendar.

|     | @ ellucian                                                                  |                    |                         |                           |          |                |           | Oklahoma State Universi | y 🗱 (        | <ol> <li>Sanders, Barry J.</li> </ol> |
|-----|-----------------------------------------------------------------------------|--------------------|-------------------------|---------------------------|----------|----------------|-----------|-------------------------|--------------|---------------------------------------|
| En  | nployee Dashboard 🔹 Times                                                   | heet • Computer S  | pecialist, AS9952-00, X | , 100157, Human Resources |          |                |           |                         |              |                                       |
| Co  | mputer Specialist, AS9952-0                                                 | 0, X, 100157, Huma | n Resources             |                           |          |                |           |                         | 🔿 Restart Ti | me 💮 Leave Balances                   |
| 02/ | /20/2022 - 03/05/2022 0.08 Hour                                             | s (i) 💬            |                         |                           |          |                |           | In Progress             | Submit By 0  | 3/07/2022, 10:00 AM                   |
|     | SUNDAY                                                                      | MONDAY             |                         | ESDAY WEDNESS             | YAY      | THURSDAY       |           | FRIDAY                  | SATU         | RDAY                                  |
| <   | 20                                                                          | 21                 | 22<br>0.08 Hours        | 23                        |          | 24             | 25        | 26                      |              | >                                     |
|     |                                                                             |                    | 1                       | • Add Earn                | Code     |                |           |                         |              |                                       |
| Ι.  | Earn Code                                                                   |                    | In Time*                | Comment*                  |          | Out Time*      | Comment*  |                         | Hours        |                                       |
|     | Regular Hourly Pay                                                          | · • •              | 09:30 AM                | Computer restarting       |          | 09:35 AM       | O         | /                       | 0.08         |                                       |
|     |                                                                             |                    |                         |                           |          |                |           |                         |              |                                       |
|     |                                                                             |                    |                         | ⊖ Clock In                |          | e              | Clock Out |                         | 0.00         |                                       |
|     |                                                                             |                    |                         |                           |          | Add More Time  |           |                         |              |                                       |
|     |                                                                             |                    |                         |                           |          |                |           | Total: 0.               | 08 Hours     | Account Distribution                  |
| -   |                                                                             |                    |                         |                           |          |                |           |                         |              |                                       |
|     | ⊘ ellucian                                                                  |                    |                         |                           |          |                |           | Oklahoma State Univers  | ity 🛠        | <ol> <li>Sanders, Barry J.</li> </ol> |
|     | nployee Dashboard • Times                                                   |                    |                         | , 100157, Human Resources |          |                |           |                         |              |                                       |
| Cor | mputer Specialist, AS9952-0                                                 | 0, X, 100157, Huma | n Resources             |                           |          |                |           |                         | O Restart T  | Time 💮 Leave Balances                 |
| 02/ | 20/2022 - 03/05/2022 0.08 Hour                                              |                    |                         |                           |          |                |           |                         |              | 03/07/2022, 10:00 AM                  |
|     | SUNDAY                                                                      | MONDAY<br>21       | 22                      | ESDAY WEDNESI             | DAY      | THURSDAY<br>24 | 25        | FRIDAY                  | SATU         | JRDAY                                 |
| <   | 20                                                                          | 21                 | 22<br>0.08 Hours        | 23                        |          | 24             | 25        | 26                      |              | >                                     |
|     |                                                                             |                    |                         | ⊕ Add Earr                | n Code   |                |           |                         |              |                                       |
|     |                                                                             |                    |                         |                           |          |                |           |                         |              |                                       |
|     |                                                                             |                    |                         |                           |          | Out Time*      | Comment*  |                         | Hours        |                                       |
|     | Earn Code                                                                   |                    | In Time*                | Comment*                  |          |                |           |                         |              |                                       |
|     | Earn Code<br>Regular Hourly Pay                                             | ×                  | 09:30 AM                | Computer restarting       | /        | 09:35 AM       | 0         | /                       | 0.08         |                                       |
|     |                                                                             | ~                  |                         |                           | /        | 09:35 AM       |           | /                       |              |                                       |
|     |                                                                             | ×                  |                         |                           | /        | 09:35 AM       | 0         | /                       | 0.08         |                                       |
|     | Regular Hourly Pay                                                          |                    |                         |                           | <i>*</i> | 09:35 AM       | 0         |                         | 0.08         | Θ                                     |
|     | Regular Hourly Pay Regular Hourly Pay Compensatory Leave Taken Annual Leave |                    |                         |                           |          | 09:35 AM       | 0         |                         | 0.08         |                                       |
|     | Regular Hourly Pay Regular Hourly Pay Compensatory Leave Taken              |                    |                         |                           |          | 09:35 AM       | 0         |                         | 0.08         | Θ                                     |

11. Select appropriate **Earn Code**. Enter start and end times for this earn code and click **Save**.

|                     | ard <u>Timesheet</u> Computer                                                                                                    |                         |         |                     |          |       | minogress summ  |                  | ., 10.00 |
|---------------------|----------------------------------------------------------------------------------------------------|-------------------------|---------|---------------------|----------|-------|-----------------|------------------|----------|
| SUND                |                                                                                                    |                         | TUESDAY | WEDNESDAY           | THURSDAY | FRIDA |                 | SATURDAY         |          |
| 27                  | 28                                                                                                    | 1                       |         | 2<br>4.00 Hours     | 3        | 4     | 5               |                  |          |
|                     |                                                                                                    |                         |         | ⊕ Add Earn Code     |          |       |                 |                  | _        |
| gular Hourly Pay    | O 08:00 AM - 12:00 PM   4:00 Hours<br>Clock Time: 08:33 AM - 08:33 AM<br>Clock In Comment: Forgot<br>Clock Out Comment: Forgot     O Clock In |                         |         | Shift 1: 4.00 Hours |          |       |                 |                  | • 6      |
|                     |                                                                                                    |                         |         |                     |          |       | Total: 4.00 Hou | ars Account Dist | tributi  |
|                     |                                                                                                    |                         |         | Time*               |          |       |                 |                  |          |
|                     |                                                                                                    |                         |         |                     | Hours    |       |                 |                  |          |
| n Code<br>ick Leave |                                                                                                    | Start Time*<br>12:00 PM |         | :00 PM 🛇            | 4.00     |       |                 |                  |          |
|                     |                                                                                                    |                         |         |                     | 4.00     |       |                 |                  |          |
|                     |                                                                                                    |                         |         | :00 PM 📀            | 4.00     |       | Cancel          | Save             | Pri      |

12. To submit time, click the **Preview** button at the bottom right side of your screen.

| 📰 🥥 ellucian           |                                                                                                    |                                |                     |          | Oklahoma | State University 🔅 🗵           | Sanders, Barry J. |
|------------------------|----------------------------------------------------------------------------------------------------|--------------------------------|---------------------|----------|----------|--------------------------------|-------------------|
| Employee Dashboa       | rd • Timesheet • Computer Speci                                                                                             | alist, AS9952-00, X, 100157, H | uman Resources      |          |          |                                |                   |
| Computer Specialis     | st, AS9952-00, X, 100157, Human Re                                                                                          | esources                       |                     |          |          | 🔿 Restart Time 👔 Le            | eave Balances     |
| 02/20/2022 - 03/05/202 | 2 12.08 Hours (i)                                                                                                    |                                |                     |          |          | In Progress Submit By 03/07/20 | 22, 10:00 AM      |
| SUNDA                  |                                                                                                    | TUESDAY                        | WEDNESDAY           | THURSDAY | FRIDAY   | SATURDAY                       |                   |
| 27                     | 28                                                                                                    | 1                              | 2<br>8.00 Hours     | 3        | 4        | 5                              | >                 |
|                        |                                                                                                    |                                | ⊕ Add Earn Code     |          |          |                                | _                 |
| Regular Hourly Pay     | OB:00 AM - 12:00 PM 4.00 Hours<br>Clock ITIME: 08:33 AM - 08:33 AM<br>Clock In Comment: Forgot<br>Clock Out Comment: Forgot |                                | Shift 1: 4.00 Hours |          |          |                                | ⁄ ⊙               |
|                        |                                                                                                    |                                |                     |          |          | Total: 4.00 Hours Account D    | istribution       |
| Sick Leave             | ⊘ 12:00 PM - 04:00 PM   4:00 Hours Shift 1:                                                                                 | 4.00 Hours                     |                     |          |          | 1                              | 0                 |
| Exit Page              |                                                                                                    |                                |                     |          |          | Cancel Save                    | Preview           |

**13.** After reviewing your time, click Submit at the bottom right of your screen.

| Employee Dashbo                                                                                                    |                                                  |                     |                  |                     |                    |                     |          | Ok         | lahoma State University | * 1  | Sanders, Barr |
|----------------------------------------------------------------------------------------------------|--------------------------------------------------|---------------------|------------------|---------------------|--------------------|---------------------|----------|------------|-------------------------|------|---------------|
| ALL POINT POINT PO | oard Timesheet                                   | <u>Computer Spe</u> | ecialist. AS9952 | -00. X. 100157. Hum | an Resources 🔹 Pre | view                |          |            |                         |      |               |
|                                                                                                    | S9952-00, X, 100157, H<br>2 - 03/05/2022 12.08 F |                     | Submit By 03/07/ | /2022, 10:00 AM     |                    |                     |          |            |                         |      | Ę             |
| Time Entry Detail                                                                                                    |                                                  |                     |                  |                     |                    |                     |          |            |                         |      |               |
| Date                                                                                                    | Earn Code                                        |                     |                  | Shif                | Total              |                     |          |            |                         |      |               |
| 02/22/2022                                                                                                    | 020, Regular                                     | Hourly Pay          |                  | 1                   | 0.08 Hours         |                     |          |            |                         |      |               |
| 02/22/2022                                                                                                    | 170, Annual                                      | Leave               |                  | 1                   | 4.00 Hours         |                     |          |            |                         |      |               |
| 03/02/2022                                                                                                    | 020, Regular                                     | Hourly Pay          |                  | 1                   | 4.00 Hours         |                     |          |            |                         |      |               |
| 03/02/2022                                                                                                    | 180, Sick Lei                                    | ave                 |                  | 1                   | 4.00 Hours         |                     |          |            |                         |      |               |
| Time Information                                                                                                    |                                                  |                     |                  |                     |                    |                     |          |            |                         |      |               |
| Date Earn G                                                                                                    | Code                                             | Shift               | Hours/Units      | Time In             | System In          | Comment In          | Time Out | System Out | Comment Out             |      |               |
| 02/22/2022 020, R                                                                                                    | Regular Hourly Pay                               |                     | 0.08             | 09:30 AM            | 09:29 AM           | Computer restarting | 09:35 AM | 09:34 AM   |                         |      |               |
| 02/22/2022 170, A                                                                                                    | Annual Leave                                     |                     | 4.00             | 12:00 PM            |                    |                     | 04:00 PM |            |                         |      |               |
| 03/02/2022 020, R                                                                                                    | Regular Hourly Pay                               |                     | 4.00             | 08:00 AM            | 08:33 AM           | Forgot              | 12:00 PM | 08:33 AM   | Forgot                  |      |               |
| 03/02/2022 180, 5                                                                                                    | Sick Leave                                       |                     | 4.00             | 12:00 PM            |                    |                     | 04:00 PM |            |                         |      |               |
| Summary                                                                                                    |                                                  |                     |                  |                     |                    |                     |          |            |                         |      |               |
| Earn Code                                                                                                    | Shift                                            | Week 1              | Week 2           | Total               |                    |                     |          |            |                         |      |               |
| 020, Regular Hourly Pay                                                                                                    | 1                                                | 0.08                | 4.00             | 4.08 Hours          |                    |                     |          |            |                         |      |               |
| 170, Annual Leave                                                                                                    | 1                                                | 4.00                |                  | 4.00 Hours          |                    |                     |          |            |                         |      |               |
| 180, Sick Leave                                                                                                    | 1                                                |                     | 4.00             | 4.00 Hours          |                    |                     |          |            |                         |      |               |
| Total Hours                                                                                                    |                                                  | 4.08                | 8.00             |                     |                    |                     |          |            |                         |      |               |
| Routing and Status                                                                                                    |                                                  |                     |                  |                     |                    |                     |          |            |                         |      |               |
| Name                                                                                                    |                                                  | Action              |                  | Date & Time         |                    |                     |          |            |                         |      |               |
|                                                                                                    |                                                  |                     |                  |                     |                    |                     |          | Return     |                         | Subr | hit           |

Questions or Problems: Contact <u>helpdesk@okstate.edu</u> or call at 405-744-4357